CS4311 Design and Analysis of Algorithms

Lecture 5: Quicksort

1

### About this lecture

- •Introduce Quicksort
	- –Cinderella's New Problem
- •Running time of Quicksort
	- –Worst-Case
	- –Average-Case

Do you remember Cinderella's Problem?

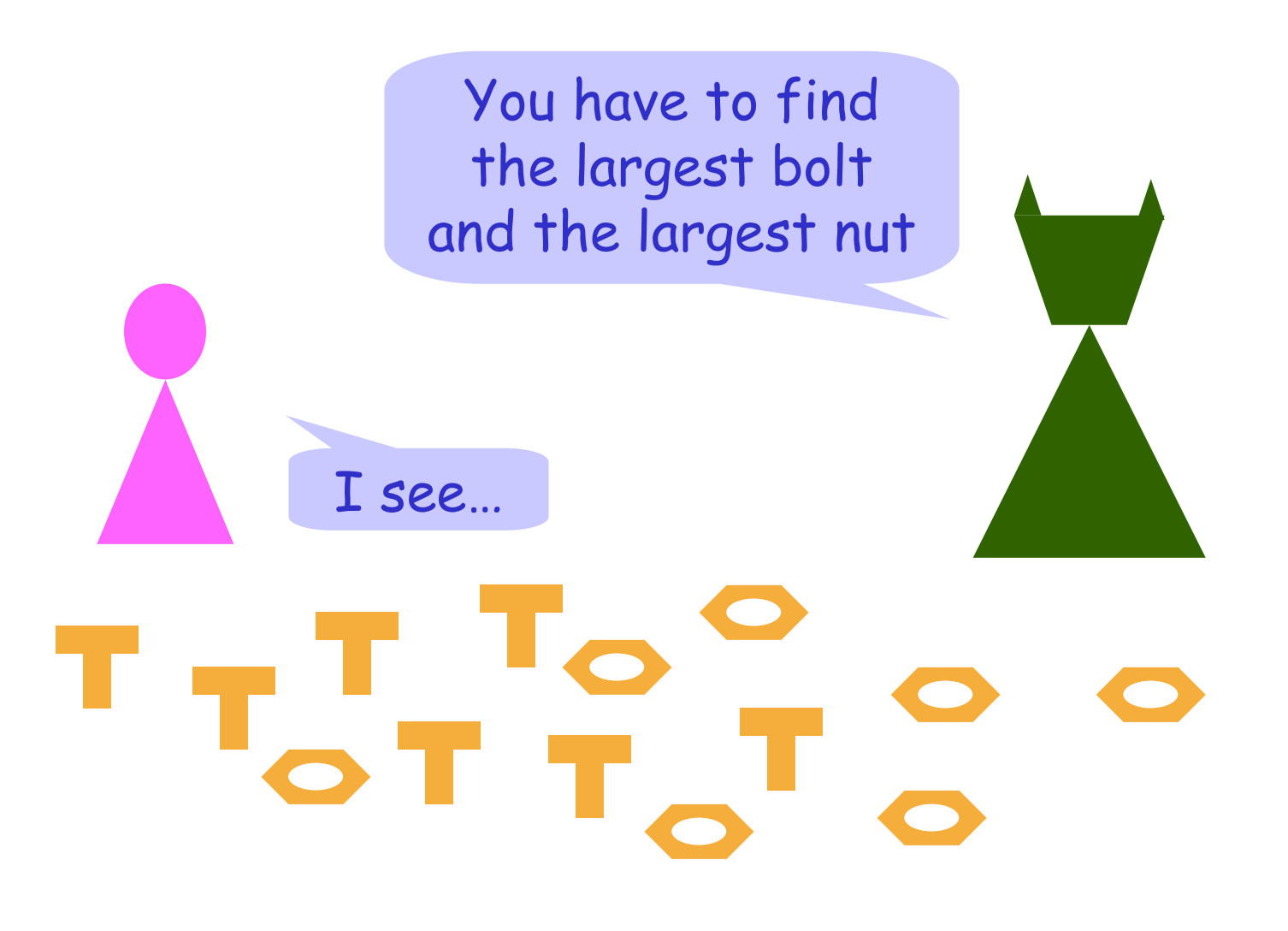

3

### Cinderella's New Problem

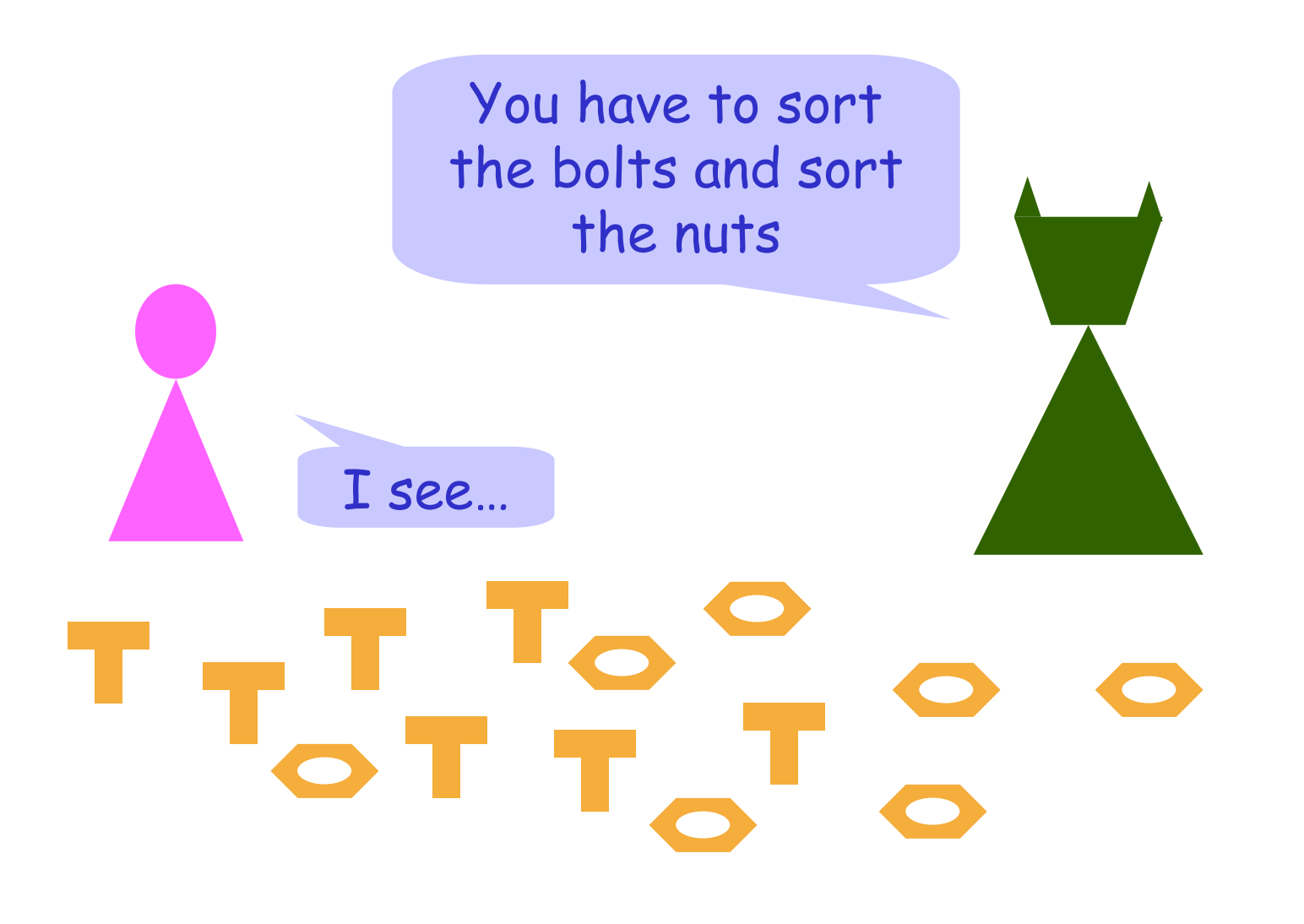

1. Pick one of the nut

2. Compare this nut with all other bolts  $\rightarrow$  Find those which are larger, and find those which are smaller

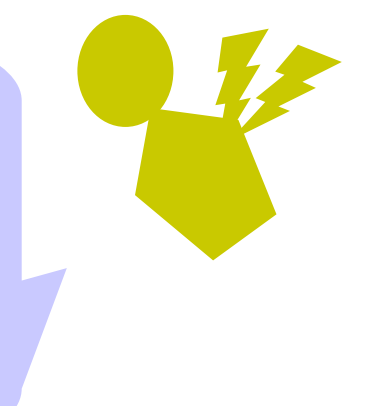

# TOTTO O

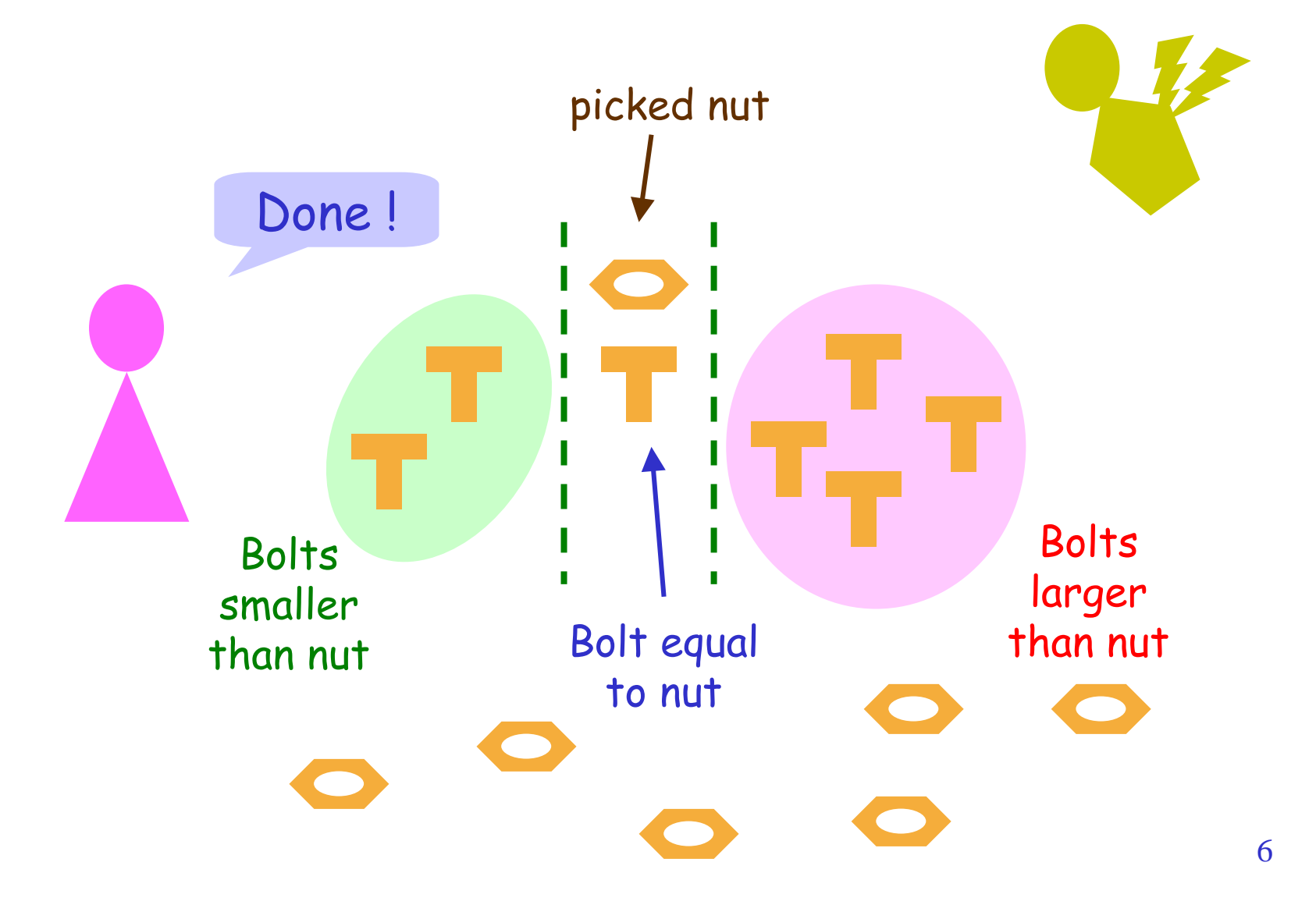

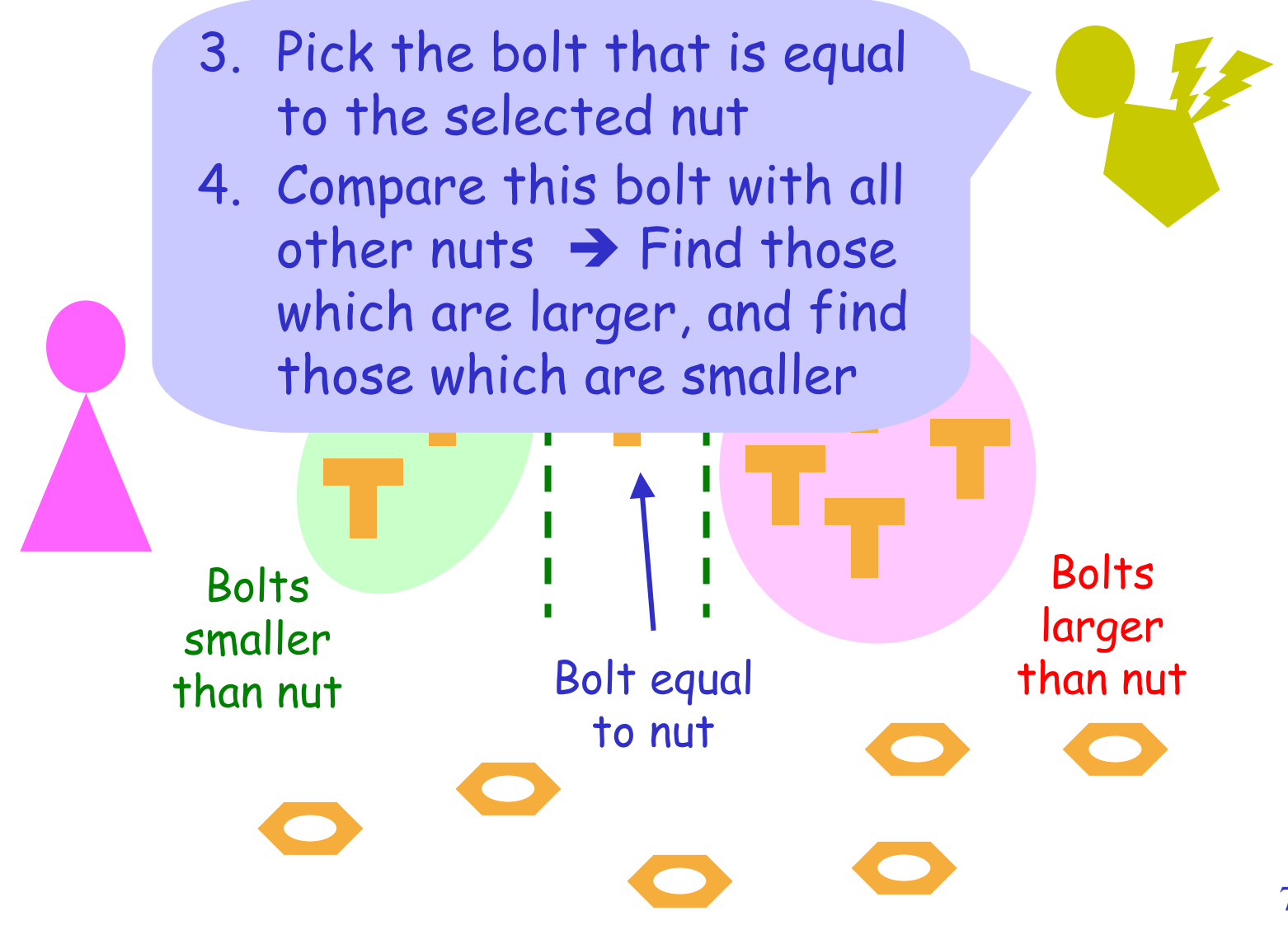

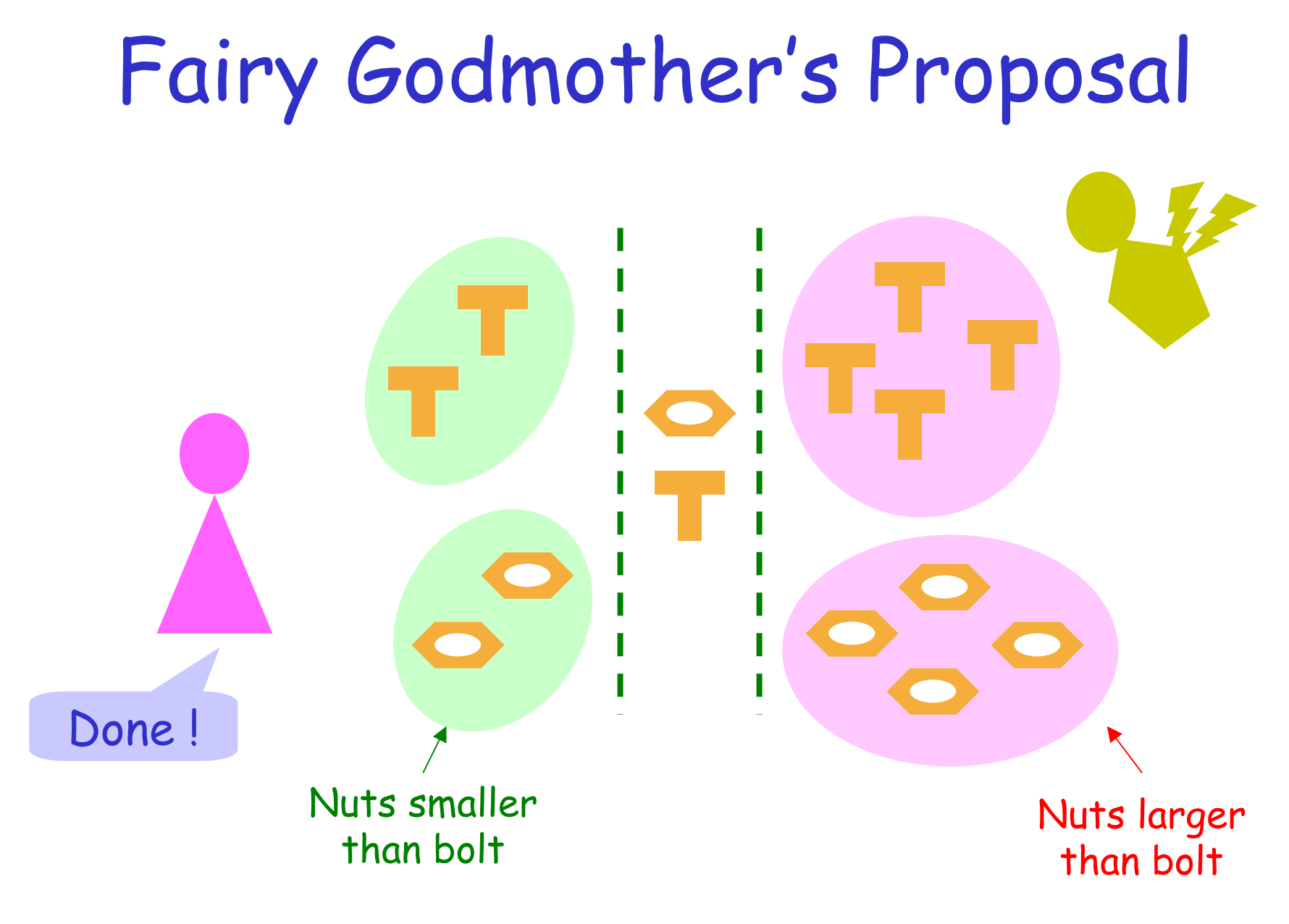

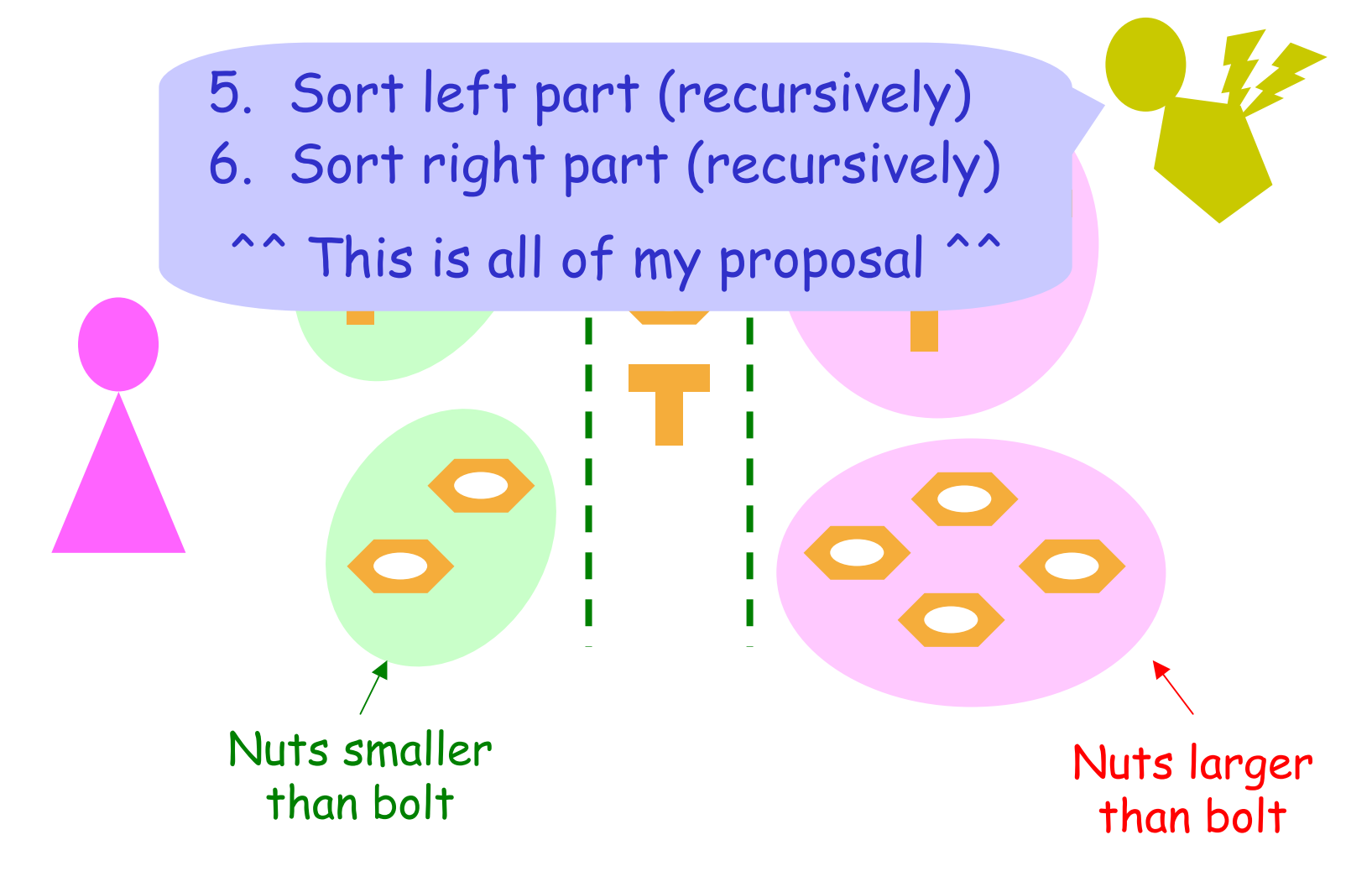

- •Can you see why Fairy Godmother's proposal is a correct algorithm?
- •What is the running time ?
	- Worst-case:  $\Theta(n^2)$  comparisons
	- •No better than the brute force approach !!
- •Though worst-case runs badly, the average case is good:  $\Theta(n \log n)$  comparisons

Quicksort uses Partition The previous algorithm is exactly Quicksort, which makes use of a Partition function:

Partition( $A$ ,p,r)  $\prime^*$  to partition array  $A[p..r]$  \*/

- 1. Pick an element, say A[t] (called pivot)
- 2. Let  $q = \# elements$  less than pivot
- 3. Put elements less than pivot to A[p..p+q-1]
- 4. Put pivot to A[p+q]
- 5. Put remaining elements to A[p+q+1..r]
- 6. Return q

### More on Partition

- •After Partition(A,p,r), we obtain the value q, and know that
	- Pivot was A[p+q]
	- Before A[p+q] : smaller than pivot
	- After A[p+q]: larger than pivot
- •There are many ways to perform Partition. One way is shown in the next slides
	- $\cdot$  It will be an in-place algorithm (using  $O(1)$ extra space in addition to the input array)

### Ideas for In-Place Partition

- Idea 1: Use A[r] (the last element) as pivot
- •Idea 2: Process A[p..r] from left to right
	- •The prefix (the beginning part) of A stores all elements less than pivot seen so far
	- •Use two counters:
		- •One for the length of the prefix
		- •One for the element we are looking

before running

1 3 7 8 2 6 4 5 next element pivot Length of prefix  $= 0$ Because next element is less than pivot,

we shall extend the prefix by 1

after 1 step

1 3 7 8 2 6 4 5 next element pivot Length of prefix = 1

Because next element is smaller than pivot, and is adjacent to the prefix, we extend the prefix

after 2 steps

1 3 7 8 2 6 4 5 next element pivot Length of prefix = 2 Because next element is larger than pivot,

no change to prefix

after 3 steps

1 3 7 8 2 6 4 5 pivot next element Length of prefix = 2

> Again, next element is larger than pivot, no change to prefix

after 4 steps

1 3 7 8 2 6 4 5 next element pivot Length of prefix = 2

> Because next element is less than pivot, we shall extend the prefix by swapping

after 5 steps

1 3 2 8 7 6 4 5 pivot next element Length of prefix = 3

> Because next element is larger than pivot, no change to prefix

after 6 steps

1 3 2 8 7 6 4 5 pivot next element Length of prefix = 3

> Because next element is less than pivot, we shall extend the prefix by swapping

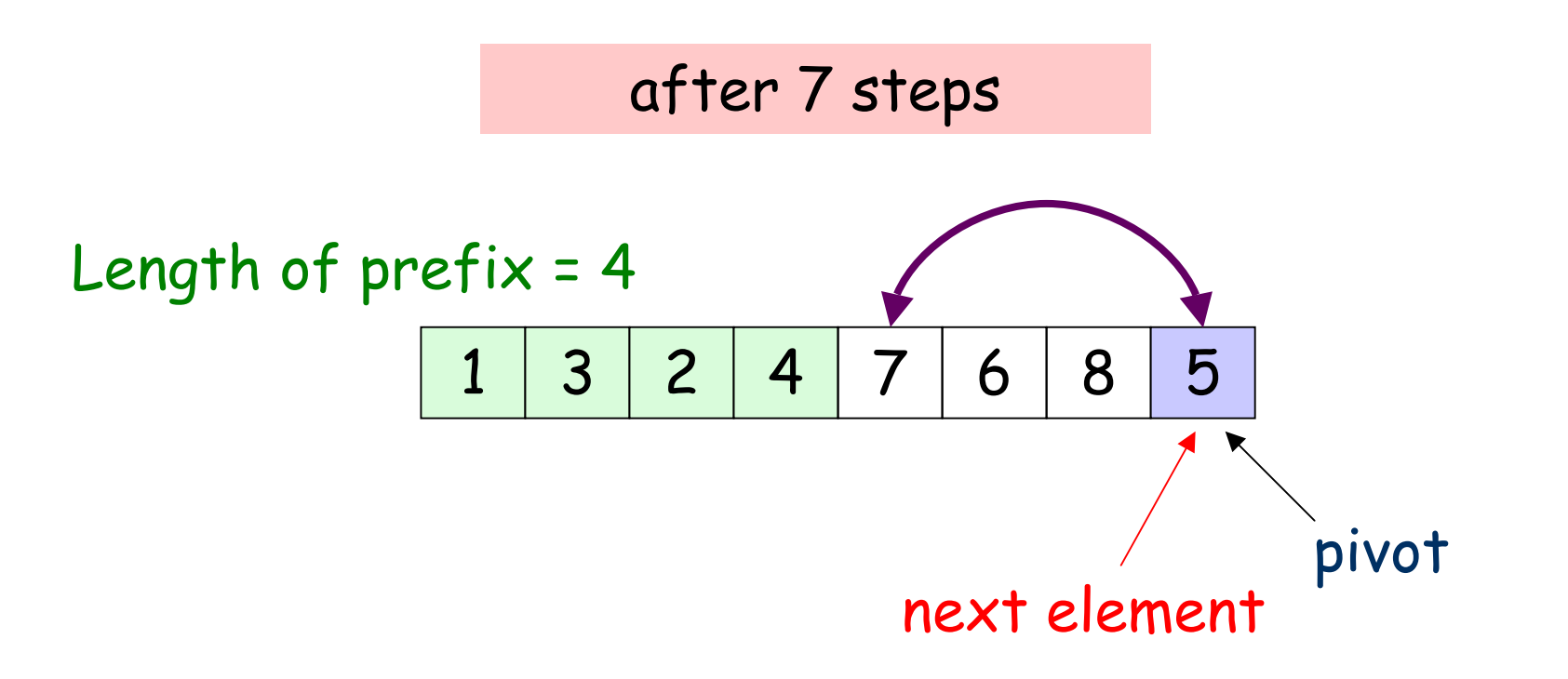

#### When next element is the pivot, we put it after the end of the prefix by swapping

after 8 steps

1 3 2 4 5 6 8 7 pivot Length of prefix = 4

Partition is done, and return length of prefix

### Quicksort

The Quicksort algorithm works as follows:

Quicksort $(A,p,r)$  /\* to sort array  $A[p,r]$  \*/ 1. if  $(p \ge r)$  return; 2.  $q =$  Partition(A,p,r); 3. Quicksort(A, p, p+q-1); 4. Quicksort(A, p+q+1, r);

To sort A[1..n], we just call Quicksort(A,1,n)

### Worst-Case Running Time The worst-case running time of Quicksort can be expressed by:

 $T(n) = max_{q=0 \text{ to } n-1} (T(q) + T(n-q-1)) + \Theta(n)$ 

We prove  $T(n) = O(n^2)$  by substitution method: 1. Guess  $T(n) \le cn^2$  for some constant c 2. Next, verify our guess by induction

# Worst-Case Running Time

#### Inductive Case:

 $T(n) = max_{q=0 \text{ to } n-1} (T(q) + T(n-q-1)) + \Theta(n)$  $\leq$  max<sub>q=0 to n-1</sub> (cq<sup>2</sup> + c(n-q-1)<sup>2</sup>) +  $\Theta(n)$  $\langle c(n-1)^2 + \Theta(n) \rangle$  $= cn^2 - 2cn + c + \Theta(n)$  $\rm <$  cn<sup>2</sup> when c is large enough Maximized when q = 0 or when  $q = n-1$ 

Inductive Case is OK now. How about Base Case?

### Worst-Case Running Time

Conclusion:

1.  $T(n) = O(n^2)$ 2. However, we can also show  $T(n) = \Omega(n^2)$ by finding a worst-case input  $\rightarrow$  T(n) =  $\Theta(n^2)$ 

Average-Case Running Time So, Quicksort runs badly for some input…

But suppose that when we store a set of n numbers into the input array, each of the n! permutations are equally likely  $\rightarrow$  Running time varies on input

What will be the "average" running time?

Average Running Time Let  $X = #$  comparisons in all Partition Later, we will show that Running time =  $O(n + (x))$  varies on input

> Finding average of X (i.e. #comparisons) gives average running time

Our first target: Compute average of X

### Average # of Comparisons

We define some notation to help the analysis:

- Let  $a_1, a_2, ..., a_n$  denote the set of n numbers initially placed in the array
- Further, we assume  $a_1 < a_2 < ... < a_n$ (So,  $a_1$  may not be the element in  $A[1]$  originally)
- Let  $X_{ii} = #$  comparisons between  $a_i$  and  $a_j$ in all Partition calls

### Average # of Comparisons

Then,  $X = #$  comparisons in all Partition calls  $= X_{12} + X_{13} + ... + X_{n-1n}$ 

 $\rightarrow$  Average # comparisons  $=$   $E[X]$  $= E[X_{12} + X_{13} + ... + X_{n-1n}]$  $= E[X_{12}] + E[X_{13}] + ... + E[X_{n-1n}]$ 

Average # of Comparisons The next slides will prove:  $E[X_{ii}] = 2/(j-i+1)$ Using this result,  $E[X] = \sum_{i=1 \text{ to } n-1} \sum_{i=i+1 \text{ to } n} 2/(j-i+1)$  $=\sum_{i=1 \text{ to } n-1} \sum_{k=1 \text{ to } n-i} 2/(k+1)$ 

$$
\langle \sum_{i=1 \text{ to } n-1} \sum_{k=1 \text{ to } n} 2/k
$$
  
=  $\sum_{i=1 \text{ to } n-1} O(log n) = O(n log n)$ 

# Comparison between a<sub>i</sub> and a<sub>i</sub>

Question: # times  $a_i$  be compared with  $a_i$ ? Answer: At most once, which happens only if a<sub>i</sub> or a<sub>j</sub> are chosen as pivot

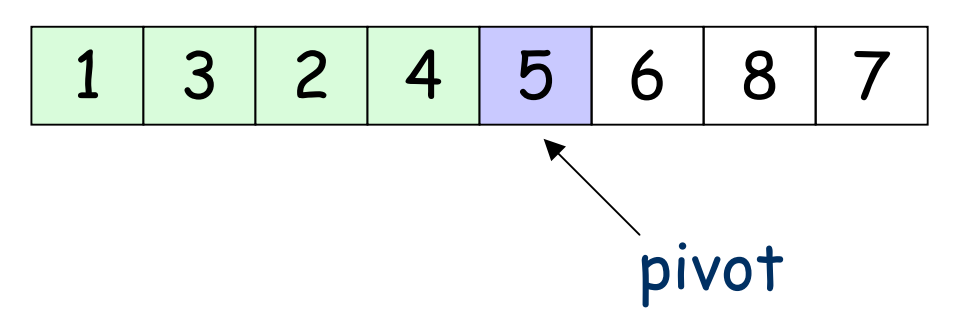

After that, the pivot is fixed and is never compared with the others

### Comparison between a<sub>i</sub> and a<sub>i</sub> Question: Will  $a_i$  always be compared with  $a_i$ ? Answer: No. E.g., after Partition in Page 14:

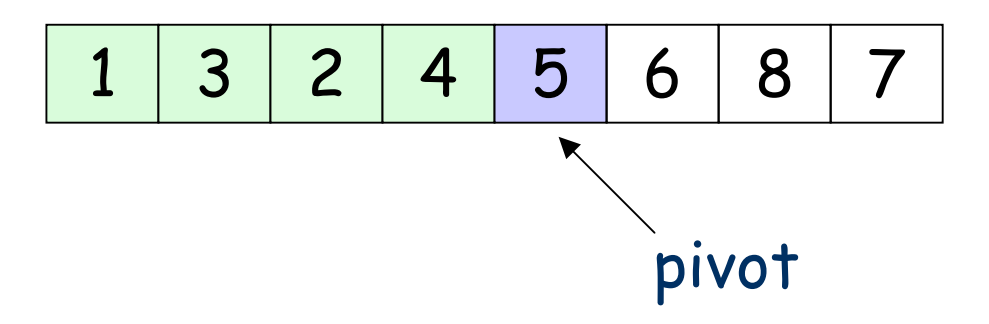

we will separately Quicksort the first 4 elements, and then the last 3 elements 3 is never compared with 8

### Comparison between a<sub>i</sub> and a<sub>i</sub>

#### Observation:

Consider the elements  $a_i$ ,  $a_{i+1}$ , ...,  $a_{j-1}$ ,  $a_j$ (i) If  ${\mathbf a}_{\mathsf i}$  or  ${\mathbf a}_{\mathsf j}$  is first chosen as a pivot, then  $a_i$  is compared with  $a_j$ (ii) Else, if any element of  $a_{i+1},...,a_{j-1}$  is first chosen as a pivot, then  $\mathsf{a}_\mathsf{i}$  is never compared with  $\mathsf{a}_\mathsf{j}$ 

### Comparison between a<sub>i</sub> and a<sub>i</sub>

When the n! permutations are equally likely to be the input,

 $Pr(a_i$  compared with  $a_i$  once) = 2/(j-i+1)  $Pr(a_i \text{ not compared with } a_j) = (j-i-1)/(j-i+1)$ 

$$
\Rightarrow E[X_{ij}] = 1 * 2/(j-i+1) + 0 * (j-i-1)/(j-i+1)
$$
  
= 2/(j-i+1)

35 Consider  $a_i$ ,  $a_{i+1}$ , ...,  $a_{j-1}$ ,  $a_j$ . Given a permutation, if  $a_i$  is chosen a pivot first, then by exchanging  $a_i$  with  $a_{i+1}$ initially,  $a_{i+1}$  will be chosen as a pivot first

# Proof: Running time  $= O(n+X)$

Observe that in the Quicksort algorithm:

- Each Partition fixes the position of pivot exactly n Partition calls
- After each Partition, we have 2 Quicksort
- Also, all Quicksort (except 1st one: Quicksort(A,1,n)) are invoked after a Partition
	- $\rightarrow$  total  $\Theta(n)$  Quicksort calls

### Proof: Running time  $= O(n+X)$

So, if we ignore the comparison time in all Partition calls, the time used =  $O(n)$ 

Thus, we include back the comparison time in all Partition calls,

Running time =  $O(n + X)$